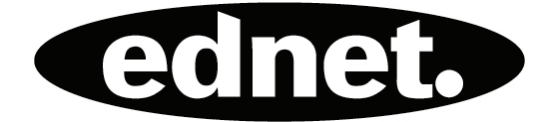

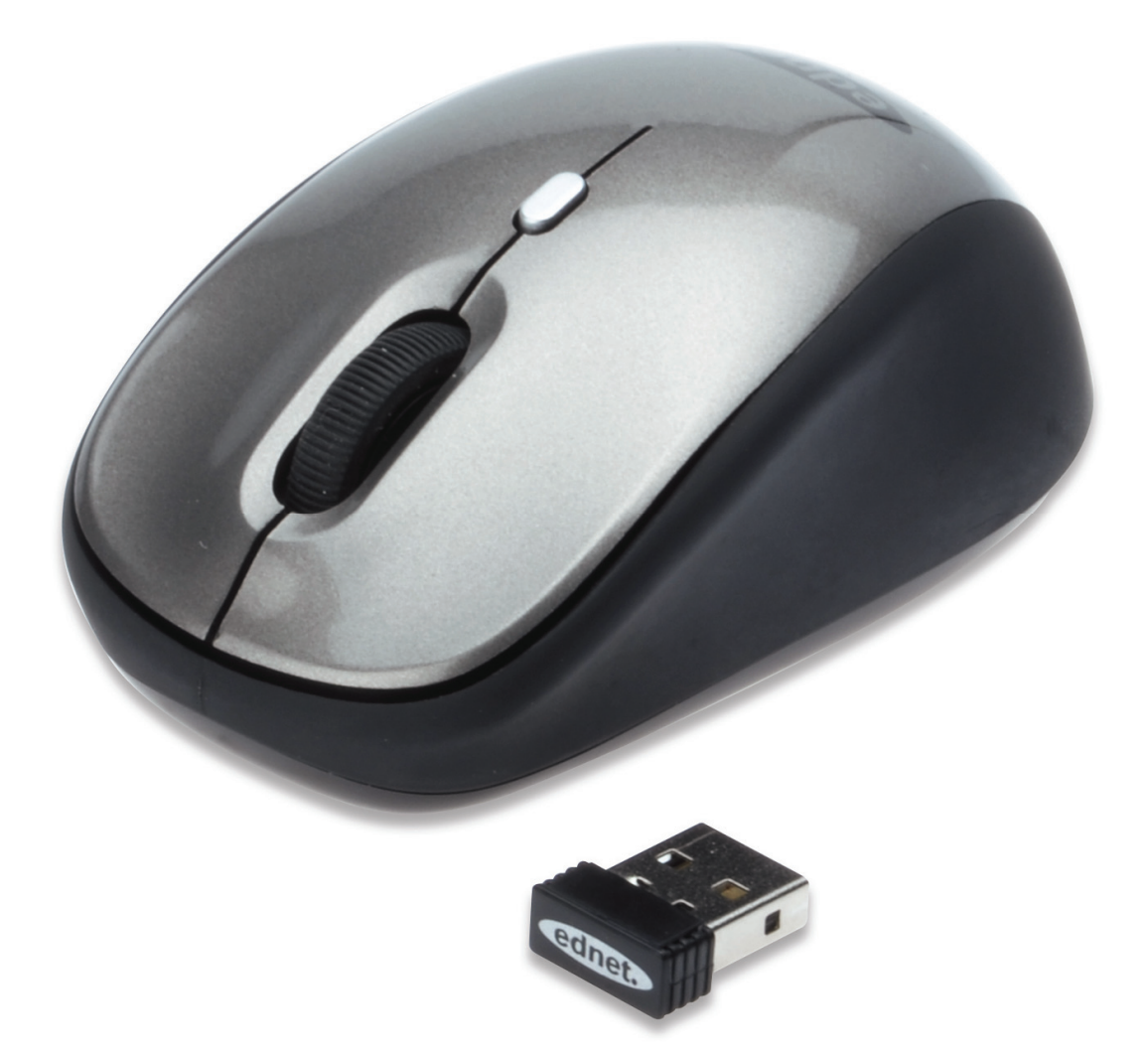

## **Guida di installazione rapida MOUSE WIRELESS PER NOTEBOOK**

## **Specifiche:**

- Distanza massima di funzionamento wireless 10 metri
- Mouse 2.4GHz: Frequenza Radio /32canali tra 2 gruppi da 2.405~2.476GHz
- Risoluzione: 800/1600DPI scambiabili
- Ricevitore: ricevitore nano
- Rotella: 1 rotella meccanica
- Consumo Energetico CC=1.5V, 15mA
- Batteria: AA\*1 (non inclusa)
- Con allerta basso voltaggio e quattro modalità di risparmio energetico, modalità spegnimento automatico.

## **Installazione**

- 1. Rimuovere il ricevitore nano
- 2. Collegate il nano-ricevitore al PC, fino a che l'installazione automatica non è completata.
- 3. Aprite lo sportello della batteria sul fondo ed inserite la batteria.
- 4. Completate i passi precedente, cliccate il tasto destro o sinistro, quindi potete iniziare ad utilizzarlo.

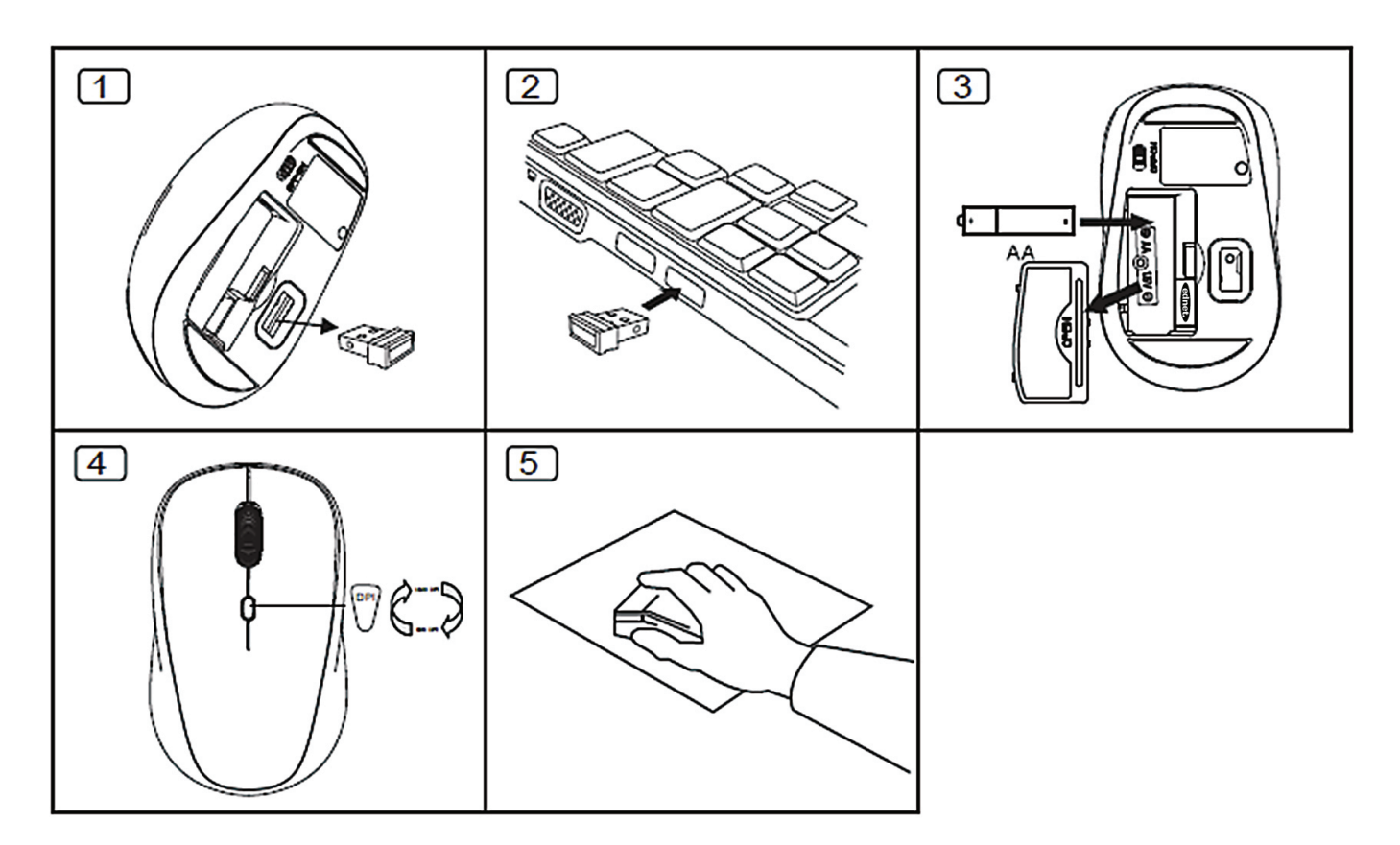

## **Precauzione: I seguenti fattori possono influenzare la qualità della performance wireless**

- Non usare oggetti di metallo vicino al ricevitore Nano.
- Se altri dispositivi wireless si trovano vicino al ricevitore nano, rimuoverli e ricollegare il ricevitore nano per una comunicazione ID diversa.
- Quando la batteria è esaurita, sostituirla con una nuova.
- Non usare il mouse su superfici lucide o trasparenti.
- Non posizionare il ricevitore Nano vicino alla chiavetta Bluetooth
- Non ricaricare le Batterie Non Ricaricabili e non gettarle nel fuoco.
- Osservare i regolamenti locali per lo smaltimento delle batterie.